Colorie uniquement les zones qui contiennent la lettre «m» en majuscule ou minuscule pour faire apparaître deux dessins.

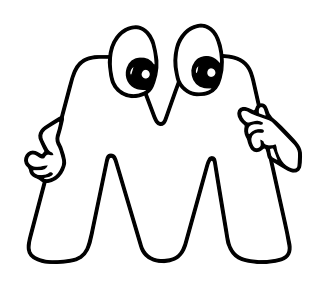

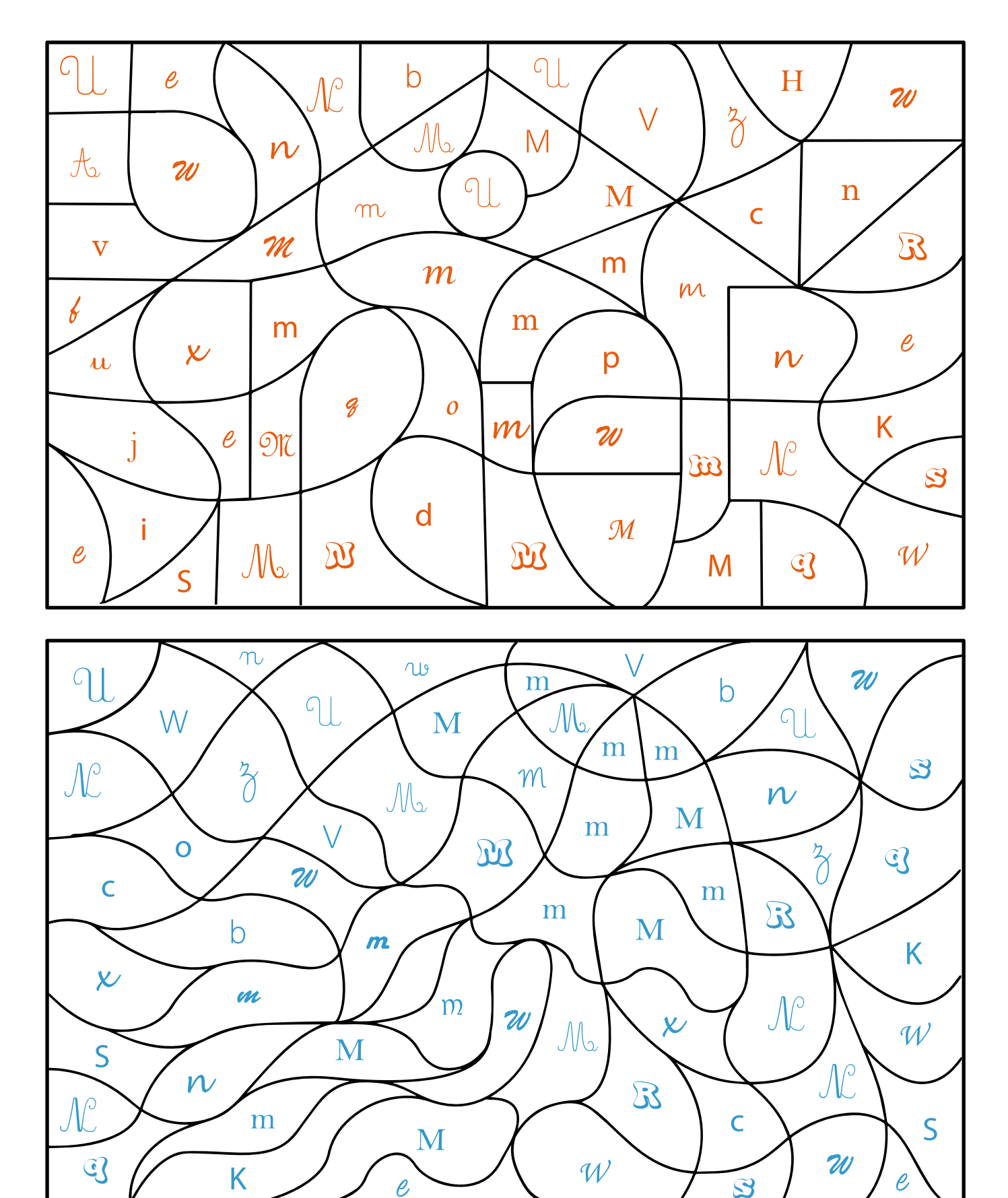

apprendrealire.net